# **SECURITY ANALYSIS OF SIGNALS DATA STORAGE MECHANISMS IN IOS VERSION**

*Michał Glet*

# Institute of Mathematics and Cryptology, Faculty of Cybernetics, Military University of Technology e-mail: michal.glet@wat.edu.pl Poland

**Abstract:** Signal is one of the most popular instant messengers for iOS mobile devices that offers many security features. Since 2015 when Edward Snowden called Signal "very good", the application has been used by millions of people all over the world. By many people, it is recognized as the most secure among other competitors. It uses very well analysed cryptographic protocols that secure messages during the transport over the network. It keeps sent and received messages in local encrypted database stored at the iOS device. In this paper, I analyse the security of data storage mechanisms used in the iOS version of the Signal communicator, describe how Signal encrypts database and where database files are stored. I show that architecture and assumptions of storage mechanism has some security vulnerabilities that can lead to recovery of encryption key that secures application database. I show some of the possible vectors of attack and give recommendations that can make Signal's database encryption key much more secure.

**Key words:** Signal, security of data storage mechanisms, iOS, instant messenger, key recover.

#### **1. INTRODUCTION**

Signal is an open source instant messaging application available for Android, iOS, and desktops (Windows and macOS). Android and iOS versions offer additional features, such as voice and video calling. It is said that Signal uses endto-end encryption protocols, which secure messaging, voice and video communication. To secure text messages Signal uses so called Signal Protocol (formerly known as the TextSecure Protocol [1]), which was audited by cryptographic and security community and it is said to be secure [1, 2]. Therefore, communication with the Signal application is thought to be secure by many people. They think that every message they have sent or received is secure and no one can read it. However, they very often forget that those messages can be stored on their mobile devices. The way that application stores data is as much important to overall security as important is network security. That is why I reviewed the mechanisms that Signal for iOS uses to store data - I wanted to know if my data stored in Signal are private and confident under all circumstances.

In this paper I recalled recent studies about iOS storage security. Then I analyzed source codes of iOS version of Signal to get know how Signal storage mechanism work. Then I have checked in runtime (iOS simulator) where Signal database had been located and if it had been encrypted. Lastly, I showed some possible vectors of attack and gave recommendations that could make Signal storage mechanism much more secure.

### **2. STATE OF THE ART**

Over the past few years, researchers have mainly focused on security analysis of cryptographic protocols and cryptographic primitives that Signal is using while sending text messages and during making calls. Most of these researches conducted that Signal Protocol is good enough to treat communication as secure [1, 2]. Signal Protocol provides property called end-to-end encryption. This mean that messages are transmitted over the network in encrypted form and decryption is performed only on the recipient device. None other parties between the sender and the recipient are able to decrypt messages. From cryptographic point of view Signal uses e.g. the variations of Diffie-Hellman protocol [3], the AES block cipher [4] with 256-bit key working in Cipher Block Chaining mode [5], the Double Ratchet algorithm [1], and the HMAC-SHA2 algorithm [6].

To achieve high level of security and data confidentiality instant messenger applications like Signal must also deal with security of data storage at mobile device. Mobile devices are prone to be lost, stolen or confiscated, so keeping its data safe in such conditions is a crucial task. Without secure enough data storage mechanisms users cannot be sure that messages and other data will stay confident in such circumstances. When we consider security of Signal's data storage mechanisms, there are only few publications about it. One of the most important is work from 2015 [7], where group of researches analysis security of data protection mechanisms in the early version of Signal application. Unfortunately, most of published papers describes Android version of Signal messenger. I did not find in publicly available research databases any publication that deals with security of data storage mechanism in Signal application for iOS (search done 20.10.2019).

Security of data at rest (e.g. application database) is very important especially when we consider applications that are said to provide high level of messages confidentiality and privacy. Security of data in many applications rely only on the security mechanisms introduced in iOS operating system. Unfortunately, many

papers show how to bypass iOS security mechanisms and how to get accesses to data and files that are store on the mobile device [8, 9, 10]. Over last few years there were several forensics papers that show how to analyse data in iOS operating system [9, 11, 12]. What is more, there are private companies, like Pegasus [13], that provide forensics software for government agencies that is able to extract any data stored in iOS device. Even more there is software called "Jailbreak" [14]. It is often published as series of iOS kernel patches that escalates  $3<sup>rd</sup>$  party application privileges in iOS operating system. The main purpose of such a software is to remove system restrictions introduced by Apple in their mobile operating system. Unfortunately, this privilege escalation can also be used to steal files and other data from applications (e.g. from Signal) by simply bypassing iOS security mechanisms and sandbox runtime environment [9, 10, 15].

As we can see, relying only on security mechanisms of iOS operating system is not enough for applications that need to keep its data confident, private and secure.

#### **3. ANALYSIS OF STORAGE MECHANISMS**

Security of data at rest should be a vital part of every application that is said to be secure. Unfortunately, it is very often underdeveloped. Data storage mechanisms should ensure that application data are stored in a form that is confident and private. Only the user should be able to read these data. Data stored without any security mechanism are exposed to being stolen by unauthorized entities (e.g. process, attackers, organizations, government agencies).

The simplest way to secure data at rest is to store them in an encrypted form. If you select the encryption method carefully and use it correctly, data will be written in a form that only entities which know the encryption keys and other necessary data will be able to read. This approach, unfortunately, creates a new problem – how to store the encryption keys and other data necessary for the encryption mechanisms.

In this article, I analyze how Signal stores application data and, if it uses encryption, how it stores data needed by the encryption mechanisms. This analysis is crucial to answer if Signal can still be considered a secure application that defends users' privacy against other entities (e.g. process, attackers, organizations, government agencies).

The first step of the analysis of Signal's storage mechanisms was performed by reviewing source codes of the version 2.39.2 build 2.39.2.0. Source codes have been downloaded from Git repository available at <https://github.com/signalapp/Signal-iOS> (according to state at 15.06.2019). The Signal application was built using XCode 10.2.1 running under the control of the macOS Mojave 10.14.4 operating system. The analysis of the data storage mechanism was carried out by a static analysis of Signal's source code and by analyzing the way that application works in database (storage) subsystem. The second step of the analysis was made using iPhone Xr simulator running under the control of iOS 12.2 operating system. This step consisted of identification where are database files located and reviewed them content to check if they were encrypted.

Signal in the iOS uses mainly the SQLite database system with the SQLCipher add-on to store data. SQLCipher is used to encrypt the contents of the database. The encryption used in the Signal application uses the AES algorithm with a 256 bit key. AES works in a very popular Cipher Block Chaining (CBC) mode.

According to Signal's source codes that being analyzed, data and control flow depict that database is created during the first application launch and in any situation in which no relevant database files are found.

During the initialization of the database, data for SQLCipher related to encryption mechanisms are generated:

1) The encryption key and the initialization vector used in the AES-256-CBC algorithm are created. The encryption key and initialization vector are generated in the form of a continuous table composed of 48 bytes. The first 32 bytes are used as the encryption key and the next 16 bytes as the initiating vector. The code responsible for generating the data can be found in the Randomness.m file (SignalCoreKit project):

```
+ (NSData *)generateRandomBytes:(int)numberBytes
{
     NSMutableData *_Nullable randomBytes = [NSMutableData 
dataWithLength:numberBytes];
     if (!randomBytes) {
    OWSFail(@"Could not allocate buffer for random bytes.");<br>}
 }
    int err = 0;
     err = SecRandomCopyBytes(kSecRandomDefault, numberBytes, 
[randomBytes mutableBytes]);
     if (err != noErr || randomBytes.length != numberBytes) {
         OWSFail(@"Could not generate random bytes.");
     }
     return [randomBytes copy];
}
```
As we can see, the iOS internal function SecRandomCopyBytes with the selected default generator kSecRandomDefault is responsible for generating pseudorandom data.

2) The generated encryption key and initialization vector in the form of a 48 byte array is saved in the Keychain system data store [16]. The code responsible for saving the data is in the SSKKeychainStorage.m file (SignalServiceKit project):

@objc public func set(data: Data, service: String, key: String) throws {

SAMKeychain.setAccessibilityType(kSecAttrAccessibleAfterFirstUnlo ckThisDeviceOnly)

```
 var error: NSError?
    let result = SAMKeychain.setPasswordData(data, forService: 
service, account: key, error: &error)
    if let error = error {
       throw KeychainStorageError.failure(description: "\(logTag) 
error setting data: \(error)")
\rightarrow guard result else {
       throw KeychainStorageError.failure(description: "\(logTag) 
could not set data")
    }
}
```
The encryption key and the initialization vector are saved in the Keychain with the following SAMKeychain.setPasswordData attribute values:

- service = "TSKeyChainService",
- key = "OWSDatabaseCipherKeySpec".

In this method, we also see a call of the SAMKeychain.setAccessibilityType function with an argument with the value kSecAttrAccessibleAfterFirstUnlockThisDeviceOnly. Thanks to this, the access to the data of the encryption key and the initiating vector will be possible only after the user's first unlock of the device after each restart of the device (iOS operating system). After the first unlock, the data will remain available until the next device restarts (iOS operating system). Additionally, after restoring the device state, e.g. from a backup copy, these data will not be available.

Until the device's first unlock (iOS operating system), the encryption key and the initialization vector remain encrypted by the internal Keychain mechanisms. After the first (after reboot) unlocking by the user of the device (iOS operating system), the data are decrypted and made available to every request until the next device restart (iOS operating system).

After the database initialisation and data generation for the SQLCipher mechanism, the Signal application starts to write and read data from the encrypted database. Each time the Signal application is started, the procedure of passing the encryption key and the initialization vector to the SQLCipher mechanisms is carried out. This procedure consists of the following steps:

1) The Signal application receives the generated encryption key and the initialization vector in the form of a 48-byte array from the Keychain system data store. The code responsible for this is in the SSKKeychainStorage.m file (SignalServiceKit project):

```
@objc public func data(forService service: String, key: String) 
throws -> Data {
     var error: NSError?
```

```
 let result = SAMKeychain.passwordData(forService: service, 
account: key, error: &error)
    if let error = error {
         throw KeychainStorageError.failure(description: 
"\(logTag) error retrieving data: \(error)")
     }
     guard let data = result else {
        throw KeychainStorageError.failure(description: 
"\(logTag) could not retrieve data")
\rightarrow return data
}
```
If the download attempt takes place before the first unlocking of the device, the function call will end in an error - an exception will be thrown.

2) The encryption key and the initialization vector in the form of a 48-byte table are converted to NSString containing the hexadecimal form of the table bytes. Additionally, characters x' and ' are added at the beginning and end of the NSString, respectively. The code responsible for data conversion is in the file YapDatabase.m (project YapDatabase) in the function configureEncryptionForDatabase:

NSString \*keySpecString = **[NSString stringWithFormat:@"x'%@'", [self hexadecimalStringForData:keySpecData]];**

keyData = [keySpecString dataUsingEncoding:NSUTF8StringEncoding];

As a result of the conversion, we obtain a 96-character string. In addition, three characters are added, so the total number of characters is 99. Figure 1 presents value of the variable keySpecData from above code. Output is presented in a form of hexadecimal values that represents value of 48 bytes stored in a table, that contains the encryption key and the initialization vector. Variable's value was obtained from the Signal application analyzed in the iPhone Xr simulator.

# lldb) <mark>po keySpecData</mark><br>66894dde b5a9a9d2 2bb9acfe a4472523 57467d41 84845cf5 40a211c8 2ac0d0e6 87e2c12b 4c387235 95e08b64 89a77b43>

## *Fig. 1. Value of the encryption key and initialization vector presented as hexadecimal values, source: own study*

3) The resulting 99-character string is passed to the SQLCipher mechanisms by calling the sqlite3\_key function from the SQLCipher project. The code responsible for transferring the encryption key and the initialization vector is located in the file YapDatabase.m (project YapDatabase) in the function configureEncryptionForDatabase:

```
int status = sqlite3_key(sqlite, [keyData bytes], (int)[keyData 
length]);
if (status != SQLITE_OK)
{
     YDBLogError(@"Error setting SQLCipher key: %d %s", status, 
sqlite3_errmsg(sqlite));
     return NO;
}
```
4) If the given data are correct and the database files have not been corrupted, the database is unlocked and the application can read and write data to it.

The Signal application uses the following control commands to initialize the SQLite database and the extension SQLCipher:

```
PRAGMA cipher_plaintext_header_size = 32;
PRAGMA cipher_compatibility = 3
PRAGMA journal mode = WAL;
PRAGMA auto_vacuum = FULL; VACUUM;
PRAGMA synchronous = NORMAL;
PRAGMA journal_size_limit = 0;
```
Signal uses unencrypted database file headers. The unencrypted header allows the iOS operating system to recognize that the file contains the SQLite database. This is probably due to the WAL mode setting and storage of the database files in the iOS shared container [17]. Thanks to this, the Signal application can use and lock a database file even if it works in the background mode.

In addition to the AES-256 algorithm working in CBC mode, SQLCipher also uses other cryptographic algorithms. The code responsible for selecting them and setting the main SQLCipher operating parameters can be found in the sqlite3.c file in the SQLCipher project:

```
rc = sqlcipher_codec_ctx_set_pagesize(ctx, 1024);
if (rc != SQLITE_OK) sqlcipher_codec_ctx_set_error(ctx, 
SOLITE_ERROR);
rc = sqlcipher_codec_ctx_set_hmac_algorithm(ctx, 
SQLCIPHER_HMAC_SHA1);
if (rc != SQLITE_OK) sqlcipher_codec_ctx_set_error(ctx, 
SQLITE_ERROR);
rc = sqlcipher_codec_ctx_set_kdf_algorithm(ctx, 
SQLCIPHER_PBKDF2_HMAC_SHA1);
if (rc != SQLITE_OK) sqlcipher_codec_ctx_set_error(ctx, 
SOLITE_ERROR);
rc = sqlcipher_codec_ctx_set_kdf_iter(ctx, 64000);
if (rc != SQLITE_OK) sqlcipher_codec_ctx_set_error(ctx, 
SOLITE_ERROR);
rc = sqlcipher_codec_ctx_set_use_hmac(ctx, 1);
if (rc != SQLITE_OK) sqlcipher_codec_ctx_set_error(ctx, 
SOLITE_ERROR);
```
Thus, in addition to the AES-256-CBC, the SQLCiper in the Signal application can use the HMAC-SHA1 algorithm and the PBKDF2 [18] algorithm based on HMAC-SHA1. The working parameter of the PBKDF2 algorithm has been set at 64,000 iterations, and the page size for the encrypted database is 1024 bytes.

In the shared Signal container, three files related to the database are created:

- 1. Signal.sqlite,
- 2. Signal.sqlite-wal,
- 3. Signal.sqlite-shm.

Figure 2 presents database files created by SQLite with the SQLCipher extension in the Signal application analyzed in the iPhone Xr simulator.

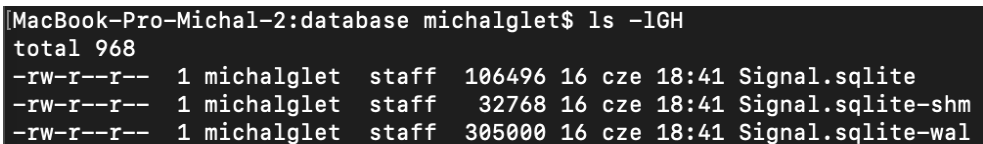

*Fig. 2. Database files created by the Signal application in the iOS system, source: own study*

For these files, Signal assigns the protection level NSFileProtectionCompleteUntilFirstUserAuthentication. The code responsible for this can be found in the OWSPrimaryStorage.m file in the SignalServiceKit project:

```
+ (void)protectFiles
{
     OWSLogInfo(@"Database file size: %@", [OWSFileSystem 
fileSizeOfPath:self.sharedDataDatabaseFilePath]);
     OWSLogInfo(@"\t SHM file size: %@", [OWSFileSystem 
fileSizeOfPath:self.sharedDataDatabaseFilePath_SHM]);
     OWSLogInfo(@"\t WAL file size: %@", [OWSFileSystem 
fileSizeOfPath:self.sharedDataDatabaseFilePath_WAL]);
     // Protect the entire new database directory.
     [OWSFileSystem 
protectFileOrFolderAtPath:self.sharedDataDatabaseDirPath];
```
The NSFileProtectionCompleteUntilFirstUserAuthentication protection level causes the indicated file / folder to be stored in the permanent memory in an encrypted form. Access to the file / folder is possible after the first (after reboot) unlock of the device by the user. After the first unlock, the file / folder remains available until the next restart of the device (iOS operating system). The code responsible for setting the file / folder protection level can be found in the OWSFileSystem.m file in the SignalServiceKit project:

> + (BOOL)protectFileOrFolderAtPath:(NSString \*)path { Return **[self protectFileOrFolderAtPath:path fileProtectionType:NSFileProtectionCompleteUntilFirstUserAuthenti cation];** }

The Signal database is saved in the Signal.sqlite file. Figure 3 presents content of the beginning of Signal.sqlite file. At the left side is presented content offset. Then are presented 32 hexadecimal values (16 bytes of file content). At the right side are presented corresponding ASCII values. We see that the first bytes are not encrypted – we see e.g. text "SQLite format 3". This is a predicted behavior - the first 32 bytes are written explicitly. The subsequent data look encrypted – we observe heavy and unpredictable noise in hexadecimal and ASCII values. It means that Signal database is stored in an encrypted form.

}

| [MacBook-Pro-Michal-2:database michalglet\$ hexdump -C Signal.sqlite |                |                |                |       |                         |          |       |           |    |                |       |                |             |       |                      |           |                                                                                   |
|----------------------------------------------------------------------|----------------|----------------|----------------|-------|-------------------------|----------|-------|-----------|----|----------------|-------|----------------|-------------|-------|----------------------|-----------|-----------------------------------------------------------------------------------|
| 00000000                                                             |                |                |                |       | 53 51 4c 69 74 65 20    |          |       | 66        | 6f |                |       |                |             |       | 72 6d 61 74 20 33 00 |           | SQLite format 3.                                                                  |
| 00000010                                                             | 04             | 00             |                |       | 02 02 50 40 20          |          |       | 20        | 00 | 90             |       | 00 06 00 00 00 |             |       |                      | -68       | $\ldots$ P $\odot$<br>$\dots$ h<br>.                                              |
| 00000020                                                             | ab             | fa             |                |       | 04 fd 06 3f             |          | ac    | <b>ad</b> | ce | 45             |       | 05 50 3c 40 8f |             |       |                      | da        | $\dots$ ? $\dots$ E $.$ P<0. $.\,$                                                |
| 00000030                                                             | c6             | 68             |                |       | 24 03 f9 f0             |          |       | b1 77     | ae | ba             |       | b4 d6 aa e8 83 |             |       |                      | 94        | $\left\lfloor .\texttt{h\$} \ldots \texttt{w} \ldots \ldots \ldots \right\rfloor$ |
| 00000040                                                             | 6 <sub>b</sub> | 3a             |                |       | 87 3b c5 14             |          | 05    | 64        | 67 | 13             |       |                |             |       | 0c be 95 ac aa 12    |           | $ \mathsf{k}:\ldots:\mathsf{dg}:\ldots:\mathsf{l} $                               |
| 00000050                                                             | f3             | 89             | 1e             |       | d8 27 49                |          | 3d    | 15        | 1a | a2             |       | 67 5e b0 34 d9 |             |       |                      | ed        | $ \ldots $ : $I = \ldots q^{\wedge}$ . 4. . $ $                                   |
| 00000060                                                             | 34             | b <sub>5</sub> | e6             |       | 8c 85 2e                |          | 28    | -47       | fe | 54             |       | b6 77 e3 e8    |             |       | 53                   | 7a        | $4$ (G.T.w. Sz                                                                    |
| 00000070                                                             | 4a             | a2             |                |       | 06 3c 53 76 5b 55       |          |       |           | 3f | 6a             |       |                |             |       | b1 e5 33 f8 68 6f    |           | $J. . <$ Sv[U?j $. .3.h$ o $ $                                                    |
| 00000080                                                             | 16             | f0             |                |       | $d2$ 36 91 60           |          | de d6 |           | 5a | bf             | 6f    |                |             |       | 4e 5e 15 ae d5       |           | $\ldots$ 6.` $\ldots$ Z.oN^ $\ldots$                                              |
| 00000090                                                             | 14             |                | $e2$ 39        |       | 56 c1 c9                |          | 0b    | dc        | 46 | ba             | 0f    |                |             |       | f5 0e d1 bd          | 7a        | $\ldots$ 9V $\ldots$ . F $\ldots$ . $\ldots$ . z                                  |
| 000000a0                                                             | b <sub>3</sub> | d3             | 24             | 9d    |                         | 03 23    | bc    | f5        |    | b2 67          | 40    |                |             |       | 12 65 c7 95          | 2d        | $$ \$#g $0.e.$ .                                                                  |
| 000000b0                                                             | 85             | 79             | 49             |       | 7e 3f 4c b7             |          |       | 69        | 82 | 66             |       | 4c fe 4e 72    |             |       | 92                   | 4c        | $\lceil .\texttt{yI~?L.i.fL.Nr.L} \rceil$                                         |
| 000000c0                                                             | 4e             | 0f             | 5f             |       | 0c 10                   | 2e       | -00   | 9b        | b7 | f9             |       | c6 d2 76 57 7d |             |       |                      | 95        | $ N.\dots\dots\dots\vee W\}$ . $ $                                                |
| 000000d0                                                             | 47             | 5a             | 77 53          |       |                         | 55 7c 18 |       | 5e        | 5f | 97             | 9a    |                | 91 1f 55    |       | 49                   | a6        | GZwSU  .^_UI.                                                                     |
| 000000e0                                                             | 8d             |                | 91 26          |       | b7 44 4b ad             |          |       | b7        | 5a | e <sub>2</sub> | 55    |                | 02 c2 0d    |       | c2 12                |           | $\ldots$ &.DK $\ldots$ Z.U. $\ldots$ .                                            |
| 000000f0                                                             | da             | 87             |                | 94 4b |                         | e0 cd    | 67 41 |           | 51 | f8             |       | 68 df 90 9b    |             |       | f7 ce                |           | $\ldots$ KgAQ.h                                                                   |
| 00000100                                                             | 35             | 6c             |                |       | fa 86 56 d2 b5          |          |       | 2a        | 00 | d0             |       |                |             |       | 77 62 68 02 94 7f    |           | $ 51\ldots$ V $\ldots$ $\ast$ $\ldots$ wbh                                        |
| 00000110                                                             | 90             | 90             |                |       | 07 c8 78 14 d5          |          |       | c2        | be | 3b             |       |                |             |       | 14 ec 46 b0 60 67    |           | $\dots x \dots ; F.$ g                                                            |
| 00000120                                                             | b0             |                | cb 08          | 77    | da 6b ed                |          |       | 4c        | 44 | d8             | 49    |                | 5f a2 d5    |       | 32 <sub>2</sub>      | 06        | $\dots$ w.k.LD.I_2.                                                               |
| 00000130                                                             | d1             | 8e             | a8 50          |       |                         | e4 55 13 |       | 88        | 32 | d <sub>6</sub> |       |                |             |       | 7e c7 c9 b5 82       | 58        | $\dots P. U \dots 2 \cdot \dots \dots X$                                          |
| 00000140                                                             | f0             | bc             | <b>CC</b>      |       | 02 37 ce                |          | 51    | 77        | 25 | cb             | eb    | b9             | 8f          | d7 76 |                      | 44        | $\ldots$ .7.Qw% $\ldots$ .vD                                                      |
| 00000150                                                             | ab             | 4f             |                |       | 56 25 3b 5c             |          | e0    | a8        | 42 | d5             |       | db cc 3f ad    |             |       | ae                   | d1        | $ .0$ V%;\ $\ldots$ B $\ldots$ ? $\ldots $                                        |
| 00000160                                                             | da             |                |                |       | 47 04 2c 1d             | 6f       | 4e    | 23        | 3d |                | 13 60 |                | 05 de       | d8    | 64 53                |           | $.G.,.0N#=.$ $dS$                                                                 |
| 00000170                                                             | 12             | cc             |                |       | d8 cc 84 23             |          | 64    | 4e        | 8b | b6             |       | 08 d6 f2 bf    |             |       | 5d 96                |           | $\vert \ldots .\#$ dN $\ldots \ldots \rbrace$ .                                   |
| 00000180                                                             | f8             | c8             |                |       | a3 2c 64 05 e8          |          |       | 69        | Зa | 6 <sub>b</sub> |       | 81 36 01 b1    |             |       | 01 ab                |           | $\ldots$ , d. $\ldots$ : k.6                                                      |
| 00000190                                                             | 6d             |                |                |       | 2e dd 6d 64 6c 47       |          |       | -cd       | 6d | 5d             |       |                |             |       | 9a ea 78 86 b8       | b6        | $\mathsf{m.noldG.m}$ $x$                                                          |
| 000001a0                                                             | fc             | da             |                |       | ed a9 03 aa dd          |          |       | fb        | 6f | a6             |       |                |             |       | 48 6f 8c 3c fa a8    |           | o.Ho.<                                                                            |
| 000001b0                                                             | b1             | 05             |                |       | 54 c2 77 ab             |          | e3    | 34        | 25 |                |       |                |             |       | 67 97 d8 00 96 bc f5 |           | $\ldots$ T.w4%g                                                                   |
| 000001c0                                                             | 2 <sub>b</sub> | d9             | 1c             |       | 2e 94 86                |          | d0    | 32        | 60 | 3 <sub>b</sub> |       | 88 62 50 7c 59 |             |       |                      | dd        | $ + \dots \dots 2$ ; bP $ $ Y.                                                    |
| 000001d0                                                             | fb             | 25             | 2c             |       | 34 72 a9 e7 b7          |          |       |           | 51 | b <sub>6</sub> | dc    | 1f 37 35       |             |       | 9a                   | c8        | .%, 4rQ75                                                                         |
| 000001e0                                                             | 3f             | f6             | c <sub>9</sub> | 69    |                         | 98 f2 5a |       | <b>a7</b> | 5d | 3b             | 5a    |                | bd 64 4a 33 |       |                      | fd        | ?iZ.];Z.dJ3.                                                                      |
| 000001f0                                                             | 32             | 7d             | dc             | 79    | 0d                      | da       | 90    | fd        |    | c1 e7          |       | 0d 2f a6 e0    |             |       | 5e 6f                |           | $2}.v/0$                                                                          |
| 00000200                                                             | 76             | cd             |                |       | c6 ca 24 5d             |          | 68    | f3        | 01 | 7e             |       | 5a 8c 40 62    |             |       | 5b 4a                |           | $v$ \$]h $$ z.@b[J                                                                |
| 00000210                                                             | a <sub>5</sub> | 00             |                |       | bb be c0 86 e1 b2       |          |       |           | 47 | 25             |       | 00 eb 2f a5    |             |       | 02 a5                |           | . G%. . <u>/</u>                                                                  |
| 00000220                                                             | 23             |                |                |       | 11 a1 f5 91 a8 25       |          |       | cb.       | 8a | 94             |       |                |             |       | 25 3e a1 ee 2c       | ed        | #%%>,.                                                                            |
| 00000230                                                             |                | 8e b9          |                |       | 21 54 8a cb 8e          |          |       | 35        | 20 | 0b             |       | a1 ad 42 0d    |             |       | 2a                   | 45        | $\left  \dots \right $ T $\dots$ 5 $\dots$ B $\cdot \ast$ E $\left $              |
| 00000240                                                             | 7f             | 9d             |                |       | d7 5e ec 4f 73          |          |       | 36        | c9 | 36             | c7    | f9             | 64 8f       |       | $fe$ 26              |           | $\ldots$ $\cdot$ . Os6.6d&                                                        |
| 00000250                                                             | a6             | 0d             | 02             | be    | 94 46                   |          | d3    | 4e        | 24 | ee             | 18    |                | 14 65       | f1    | a8                   | <b>cd</b> | $\ldots$ . F.N\$. $\ldots$ e                                                      |
| 00000260                                                             | 0b             | 51             | 43             |       | 65 0e c9 ed             |          |       | 10        | 98 | 78             | 7c    | 6e 05          |             | 76    | 35                   | c1        | $. QCe. \ldots x  n.v5.$                                                          |
| 00000270                                                             |                |                |                |       | ee a3 ea a2 52 aa       |          |       | cb 7d     |    | d2 b6          |       | cd 30 a0 f4    |             |       | eb 95                |           | R } 0                                                                             |
| 00000280                                                             |                |                |                |       | 46 c5 3a 0b 0e ac 58 d3 |          |       |           | e8 |                |       |                |             |       | 0f 43 65 7e 68 8b 2a |           | $ F,: \ldots, X, \ldots C$ e~h. $* $                                              |

*Fig. 3. First 640 bytes (in hexadecimal and ASCII values) of the Signal.sqlite file, source: own study*

Signal.sqlite-wal is an auxiliary file used by the SQLite working in the WAL mode. This file is used to perform atomic commit and rollback operations. When using the SQLite API correctly, this file is deleted when the last connection to the database is closed. However, if this connection is not closed properly, or if there is aby other problem with the Signal application, the file will stay in the iOS operating system's file system. Figure 4 presents content of the beginning of Signal.sqlite-wal file. At the left side is presented content offset. Then are presented 32 hexadecimal values (16 bytes of file content). At the right side are presented corresponding ASCII values. Initial analysis shows that the first 40 bytes

of this file are not likely to be encrypted (little noise, many repetitive sequences of values, e.g. 00). The further data look encrypted – we observe heavy and unpredictable noise in hexadecimal and ASCII values. It means that content of Signal.sqlite-wal file is encrypted. This is very important because the file stores information related to database commits and rollbacks, hence it could, if it were not encrypted, be a potential source of data leakage.

|          |    |                |                      |                       | [MacBook-Pro-Michal-2:database michalglet\$ hexdump -C Signal.sqlite-wal |                |                |                |     |                |                |       |                |                |                |                |                                                    |
|----------|----|----------------|----------------------|-----------------------|--------------------------------------------------------------------------|----------------|----------------|----------------|-----|----------------|----------------|-------|----------------|----------------|----------------|----------------|----------------------------------------------------|
| 00000000 | 37 | 7f             |                      | 06 82 00 2d e2        |                                                                          |                |                | 18             | 00  | 00             | 04             | 00    | -00            | -00            | 00             | 01             | $7 \ldots$                                         |
| 00000010 | da | 41             |                      | 8b 28 d5              |                                                                          | -50            | c4             | 54             | fe  | 5a             | 44             | ed    | 0b             | fa 6d          |                | 67             | .A. ( .P.T.ZDmq)                                   |
| 00000020 | 00 | 90             | 00                   | 06                    | 00                                                                       | 00             | 90             | 00             | da  | 41             | 8b             | 28    | d <sub>5</sub> | 50             | c4             | 54             | $\ldots$ $A$ . (.P.T                               |
| 00000030 | 1d | 43             | 1 <sub>b</sub>       | 8e db                 |                                                                          | 8d             | d1             | 45             | 64  | 65             | 20             | ae    | f7 d7          |                | 26             | 68             | $.C. \ldots$ . Ede<br>_&h                          |
| 00000040 | За | 74             | 57                   |                       | ee 54                                                                    | d <sub>5</sub> | 0b             | 09             | 5c  | e0             | 89             | 87    | f2             | b3             | 70             | f0             | : $tW.T \$ \ldots p.                               |
| 00000050 | 15 | 3f             | a8                   | d0                    | 83                                                                       | cb             | ca             | 84             | 37  | Øc             | b2             | a1    | f7             | fe.            | 01             | c <sub>9</sub> | . ? 7                                              |
| 00000060 | b4 | 6b             | 77                   | 10                    | bd                                                                       | 17             | d8             | 90             | 14  | e8             | 71             | 2a    | ec             | cc             | 6b             | 4c             | .kwa*kL                                            |
| 00000070 | ac | 5a             | 0f                   | 89                    | a <sub>7</sub>                                                           | e3             | ce             | d7             | 6b. | f8             | d <sub>5</sub> | 79    | 94             | e4             | cf             | 19             | $. \mathsf{Z}$ $\mathsf{k}$ $\mathsf{y}$           |
| 00000080 | d7 | c <sub>5</sub> | 14                   | d6                    | 1 <sub>f</sub>                                                           | e8             | 12             | 82             | d2  | 0c             | e <sub>5</sub> | 0d    | a6             | 3f             | 81             | d3             | . ?                                                |
| 00000090 | 67 | 43             | ba                   | af                    | 7a                                                                       | 95             | c6             | 1 <sub>f</sub> | df  | 8a             | ff             | 36    | 20             | 0a             | 9f             | аЗ             | $gC \ldots Z$ 6                                    |
| 000000a0 | af | 2f             | 10                   | 0d                    | 76                                                                       | 1 <sub>c</sub> | 43             | ca             | 56  | 57             | e4             | 93    | fc             | 4a             | f4             | e4             | 1.7.7.0.0.007                                      |
| 000000b0 | 10 | 90             | 18                   | 57                    | bb                                                                       | 59             | c8             | 02             | 91  | 85             | 1 <sub>d</sub> | bb    | dd4            | 53             | 05             | 99             | W.YS                                               |
| 000000c0 | ba | 96             | fb                   | $\theta$ <sub>b</sub> | 42                                                                       | 82             | 1a             | 8e             | 77  | 1 <sub>b</sub> | 87             | 0c    | 10             | f9             | 69             | aa             | . B w i .                                          |
| 000000d0 | 24 | 6f             | 64                   | 93                    | 73                                                                       | 1 <sub>c</sub> | 62             | bc             | f4  | 86             | c5             | 39    | a3             | 29             | a3             | 84             | $\text{\$od.s.b9.}).$                              |
| 000000e0 | 98 | 07             | 01                   | e <sub>4</sub>        | 9c                                                                       | 2e             | a2             | be             | a1  | 41             | 96             | 9b    | 1 <sub>c</sub> | 02             | a3             | 17             | . A                                                |
| 000000f0 | ae | ad             | 4f                   | 39                    | 69                                                                       | 6 <sub>b</sub> | 0c             | 4f             | ba  | 6f             | 6a             | b6    | ee             | 89             | b2             | 63             | $.09$ ik. $0.0$ i $c$                              |
| 00000100 | 2c | 6 <sub>c</sub> | 53                   | 71 4a                 |                                                                          | 65             | 03             | 64             | fb  | 57             | 32             | d3    | e3             | db             | 89             | 63             | ,lSaJe.d.W2c                                       |
| 00000110 | 39 | e <sub>2</sub> | 2 <sub>b</sub>       | d3                    | ff                                                                       | 58             | 3d             | 61             | dc  | cf.            | fd             | aa    | f0             | 25             | 3e             | 93             | $9. +$ X=a %>.                                     |
| 00000120 | Зе | af             | d3                   | 46                    | 29                                                                       | fe             | 9f             | d2             | b6  | d7             | 3e             | 5c    | 12             | 59             | 0d             | 1 <sub>d</sub> | $>$ F) $>$ \.Y                                     |
| 00000130 | dЗ | a8             | 2 <sub>b</sub>       | da                    | 6d                                                                       | 17             | 7d             | 5d             | ac  | aa             | 9f             | a5    | 53             | 9d             | 17             | 87             | $,+m.}]$                                           |
| 00000140 | 2c | 13             | <b>Øc</b>            | 48                    | e <sub>5</sub>                                                           | 9e             | b6             | df             | 15  | d <sub>3</sub> | 89             | a2    | 18             | d6             | 4b             | ca             | , H K .                                            |
| 00000150 | 78 | 58             | 5f                   |                       | 81 24                                                                    | c6             | 13             | 6c             | dЗ  | 4d             | 85             | c0    | ba             | 97             | 31             | 56             | $XX$ <sub>-</sub> \$1.M1V                          |
| 00000160 | e6 | d4             | d <sub>5</sub>       | db                    | 0e                                                                       | 34             | 21             | fe             | e2  | d6             | 56             | 11    | 26             | 26             | 98             | 71             | $\ldots$ .4! $\ldots$ V.&&.q                       |
| 00000170 | a6 | 65             | 86                   | d9                    | 63                                                                       | 9a             | 9c             | 33             | e9  | 90             | ca             | da    | $f_{\rm c}$    | 1c             | b <sub>3</sub> | 88             | . e. . c. . 3.                                     |
| 00000180 | d3 | 80             | 08                   |                       | c45c                                                                     | a4             | 2d             | 9b             | fb  | 04             | c3             |       | 83 1b          | 3d             | 95             | 55             | . \ . – = . U                                      |
| 00000190 | 59 | 72             | ad                   | ce                    | 7a                                                                       | e f            | 70             | cb             | dd  | 2 <sub>c</sub> | d8             | 91 93 |                | b <sub>6</sub> | d7             | b9             | Yrz.p,                                             |
| 000001a0 | bd | 5e             | c6                   | fb                    | 9a                                                                       | b4             | a <sub>5</sub> | 35             | 4d  | f0             | 91             |       | 07 47          | e3             | f7             | 77             | $\ldots$ .5MGw                                     |
| 000001b0 | f7 | e0             | 71                   | cb                    | -6d                                                                      | a2             | 08             | da             | e3  | 7f             | 26             | 54    | 30             | 0c             | 4a             | 76             | . .q.m. 8T0. Jv                                    |
| 000001c0 | За | f9             | 38                   | 5e                    | fe                                                                       | 08             | e5             | 4f             | ab  | 63             | 1 <sub>b</sub> | 38    | 61             | 84             | 01             | f3             | :.8^O.c.8a                                         |
| 000001d0 | 9a | c2             | 92                   | 49                    | 84                                                                       | 13             | d8             | e <sub>2</sub> | 61  | 57             | b7             | 2a    | b7             | b9             | c <sub>9</sub> | ea             | $\dots$ I $\dots$ aW. $\ast$                       |
| 000001e0 | d4 | d9             | 79                   | 59                    | 2 <sub>b</sub>                                                           | 03             | 9a             | 06             | 50  | a <sub>7</sub> | 3e             | a4    | d <sub>6</sub> | bd             | 44             | 18             | $\ldots$ yY+ $\ldots$ P.> $\ldots$ D.              |
| 000001f0 | 69 | e1             | fc                   | 4c                    | 51                                                                       | b7             | 8f             | f <sub>2</sub> | 56  | 10             | 35             | d7    | fe             | e8             | 3 <sub>c</sub> | c4             | $iLQV.5<$ .                                        |
| 00000200 | 85 | a9             | 98                   | 62 70                 |                                                                          | b3             | ad             | 98             | 77  | 06             | f0             | f9    | ee             | 49             | 05             | 71             | $\dots$ bpwI.q                                     |
| 00000210 | 5b | 1c             | 8b                   | 11 b5                 |                                                                          | c7             | f0             | 3f             | ae  | 7a             | 6a             | d4    | 0f             | 88             | e1             | ae             | . ? . zj                                           |
| 00000220 | 04 | a6             | 46                   | 82                    | c3                                                                       | cb             | 4b             | 30             | fb  | b4             | 55             | 71 be |                | fd             | fd             | da             | $\ldots$ FK0Uq                                     |
| 00000230 | c3 | 95             | 81                   | b <sub>9</sub>        | e0                                                                       | ad             | ed             | ce             | f0  | 74             | 5c             | ae    | b7             | 6a             | 86             | e <sub>2</sub> | $\ldots \ldots \ldots \ldots$                      |
| 00000240 | 4d | cb             | a9                   | ac                    | 24                                                                       | f7             | 11             | Øb             | da  | b6             | 3d             | b7    | 6f             | cc             | b4             | 13             | $M$ \$=. $0$                                       |
| 00000250 | db | eb             | 07                   | 9f                    | 55                                                                       | b <sub>3</sub> | e <sub>5</sub> | 20             | a6  | 1e             | 91             | 1e    | 72             | de             | 0d             | 02             | U <del>.</del>                                     |
| 00000260 | 4d | ac             | c0                   | 78                    | 18                                                                       | 3a             | ec             | be             | 1e  | e3             | 80             | 39    | e <sub>4</sub> | 67             | 44             | e5             | $Mx$ .: $9.qD.$                                    |
| 00000270 | 20 | 8a             | c0                   | 8f                    | 54                                                                       | 7d             | 95             | a2             | ed  | 04             | 19             | 81    | 1a             | 2c             | 51             | 16             | T} <i>.</i> Q.                                     |
| 00000280 |    |                | fe c6 12 01 fa 9b 17 |                       |                                                                          |                |                | 67             | d4  | 86 e0          |                |       | d4 77 52 d8 f2 |                |                |                | $\ldots \ldots \overline{g} \ldots \overline{w}$ R |

*Fig. 4. First 640 bytes (in hexadecimal and ASCII values) of the Signal.sqlite-wal file, source: own study*

Signal.sqlite-shm - this is another file used by the SQLite working in the WAL mode. This file is used as a shared memory for indexes to the WAL file for all connections to the Signal database. Figure 5 presents content of the Signal.sqliteshm file. At the left side is presented content offset. Then are presented 32 hexadecimal values (16 bytes of file content). At the right side are presented corresponding ASCII values. Initial analysis shows that content of this file is not likely to be encrypted. From offset 0x80 to the offset 0x8000 (end of file) almost every byte has value 0.

|          | MacBook-Pro-Michal-2:database michalglet\$ hexdump -C Signal.sqlite-shm |       |                         |           |                   |     |       |     |     |           |     |             |                         |          |       |     |                                         |
|----------|-------------------------------------------------------------------------|-------|-------------------------|-----------|-------------------|-----|-------|-----|-----|-----------|-----|-------------|-------------------------|----------|-------|-----|-----------------------------------------|
| 00000000 |                                                                         |       | 18 e2 2d 00 00 00 00 00 |           |                   |     |       |     |     |           |     |             | 2c 00 00 00 01 00 00 04 |          |       |     | . . <del>.</del> <i>.</i> 1             |
| 00000010 |                                                                         | 04 00 |                         |           | 00 00 68 00       |     | 00 00 |     |     |           |     |             | 22 cd 7f f6 d0 5d 76 06 |          |       |     | $ \ldots$ h $\ldots$ " $\ldots$ . ]v. [ |
| 00000020 |                                                                         |       | da 41 8b 28 d5 50 c4 54 |           |                   |     |       |     |     |           |     |             | ae 44 19 42 ae 4e 97 ab |          |       |     | .A. ( .P.T.D.B.N. .                     |
| 00000030 |                                                                         |       | 18 e2 2d 00 00 00       |           |                   |     | 00 00 |     |     |           |     |             | 2c 00 00 00 01 00       |          | 00 04 |     | . . <del>.</del> <i>.</i> 1             |
| 00000040 | 04                                                                      | 00    |                         |           | 00 00 68 00       |     | -00   | -00 |     |           |     |             | 22 cd 7f f6 d0 5d 76 06 |          |       |     | $\dots$ . $\dots$ . $\dots$ . $\vee$ .  |
| 00000050 |                                                                         | da 41 |                         |           | 8b 28 d5 50 c4 54 |     |       |     | ae. |           |     |             | 44 19 42 ae 4e 97 ab    |          |       |     | .A. ( .P.T.D.B.N. .                     |
| 00000060 |                                                                         | 04 00 |                         |           | 00 00 00 00       |     | 00    | -00 | 04  | -99       |     |             | 00 00 ff ff ff ff       |          |       |     | . 1                                     |
| 00000070 |                                                                         | ff ff | ff ff ff ff ff ff       |           |                   |     |       |     | 90  | 90        | 00  | -00         | -00                     | -00      | -00   | -00 | . <del>.</del> . 1                      |
| 00000080 |                                                                         | 04 00 | 90                      | <b>00</b> | 00 00             |     | 00 00 |     | 06  | <b>00</b> | -00 |             | 00 45 00                |          | 00 00 |     | E                                       |
| 00000090 | 58                                                                      | -00   | 90                      | 90        | 68                | -00 | -00   | 90  | 90  | -00       | -99 | -00         | 90                      | -00      | 90    | -00 | X h                                     |
| 000000a0 |                                                                         | 00 00 |                         |           | 00 00 00 00       |     | 00 00 |     |     |           |     |             | 00 00 00 00 00 00       |          | 00 00 |     | . 1                                     |
| $\ast$   |                                                                         |       |                         |           |                   |     |       |     |     |           |     |             |                         |          |       |     |                                         |
| 00004750 | 03 00                                                                   |       | 00 00                   |           | 00 00 00 00       |     |       |     | 90  | -00       |     |             | 00 00 00 00 00 00       |          |       |     |                                         |
| 00004760 |                                                                         |       | 00 00 00 00 00 00 00 00 |           |                   |     |       |     |     |           |     |             | 00 00 00 00 00          | 00       | 00 00 |     |                                         |
| $\ast$   |                                                                         |       |                         |           |                   |     |       |     |     |           |     |             |                         |          |       |     |                                         |
| 00004e70 | 00 00                                                                   |       |                         |           | 00 00 00 00 02 00 |     |       |     |     |           |     |             | 00 00 00 00 00 00 00 00 |          |       |     |                                         |
| 00004e80 |                                                                         | 00 00 |                         |           | 00 00 00          | -00 | 0000  |     | 90  |           |     | 00 00 00 00 |                         | 00       | 00 00 |     |                                         |
| $\ast$   |                                                                         |       |                         |           |                   |     |       |     |     |           |     |             |                         |          |       |     |                                         |
| 000051f0 |                                                                         | 00 00 |                         |           | 00 00 01 00 00 00 |     |       |     |     |           |     |             | 00 00 00 00 00 00 00 00 |          |       |     | <b> </b>                                |
| 00005200 |                                                                         |       | 00 00 00 00 00 00 00 00 |           |                   |     |       |     |     |           |     |             | 00 00 00 00 00 00 00 00 |          |       |     | <b>.</b> . 1                            |
| $\ast$   |                                                                         |       |                         |           |                   |     |       |     |     |           |     |             |                         |          |       |     |                                         |
| 00007730 | 04 00                                                                   |       | 00 00                   |           | -00               | -00 | 00    | 00  | 90  | -00       | -00 | 00 00       |                         | 00 00 00 |       |     | <u>  <u>.</u> .  </u>                   |
| 00007740 | 90                                                                      | 00    | -00                     | -00       | 00                | 00  | -00   | 00  | 00  | 00        | 00  | 00          | 00                      | 00       | 00 00 |     | <u></u>                                 |
| $\ast$   |                                                                         |       |                         |           |                   |     |       |     |     |           |     |             |                         |          |       |     |                                         |
| 00008000 |                                                                         |       |                         |           |                   |     |       |     |     |           |     |             |                         |          |       |     |                                         |

*Fig. 5. Content (in hexadecimal and ASCII values) of the Signal.sqlite-shm file, source: own study*

The Signal's application data are stored in the SQLite database. The Signal application manufacturer has used two mechanisms to secure access to this data. The first one is the data encryption mechanism based on the extension of the SQLite database called SQLCipher. The second one is the mechanism for encrypting database files stored in the device's permanent memory and denying access to them until the first unlock of the device (iOS operating system) by the user.

The encryption key and the initialization vector for the first mechanism (SQLCipher) are stored in the system storage of the iOS – the Keychain system. Access to these data is possible from the moment the user first unlocks the device (iOS operating system) until the next device restart (restarting the iOS operating system). Thus, does this mechanism ensure a sufficient level of security? In the next section I show some possible vectors of attack.

### **4. VECTORS OF ATTACK**

Previous section showed that protection of database encryption key and initialization vector is based on the internal security mechanisms of the iOS operating system. The analyzed implementation uses native iOS Keychain mechanism to store and protect highly sensitive data used for database encryption. It means that our messages, contacts, info about received and made calls stored by Signal is as secure as secure is iOS operating system. Because of serious operating system vulnerabilities that are currently known (e.g. [19, 20, 21, 22, 23]) and those that will appear, applications that are said to be secure should not rely only on native iOS security mechanisms, but should provide its own security mechanisms that will resist hacking into iOS system or bypassing its security mechanisms. This section presents possible vectors of attack and describes requirements under which attacks can succeed. Every attack has also assigned simple difficulty level that show how difficult it is to perform it and vulnerability level to show how big impact it can produce.

Main vulnerability discovered in data storage mechanism is a possibility of recovery of the encryption key and initialization vector used by Signal to encrypt its database. Possible vectors of attack mainly depend on the unlock state of the attacking iOS device. Two situations must be considered. In the first one the attacker deals with device that was unlocked be a user after iOS operating system restart (encryption key and vector data can be read from the Keychain). In the second one the attacker deals with device that was not unlocked by the user after iOS operating system restart (encryption key and vector data are not available in the Keychain).

In the first scenario user must enter passcode after iOS device restart. After the first unlocking of the device, the encryption key and initialization vector data can be read from the Keychain using API provided by operating system. Therefore, the data may be accessed by for example:

- Spying software.
- Malware based on publicly known and unknown vulnerabilities in the iOS operating system.
- Any application working on iOS with installed "Jailbreak" software.
- An attacker who knows the passcode or is able to force the user to unlock the phone (e.g. using biometrics).
- Government agencies and state authorities that have access to tools and software that break the passcode of the iOS operating system - and it is mainly against them that Signal is supposed to protect the data in the database.

In the second scenario device has not been unlocked by the user after rebooting. In this case access to the encryption key and initiating vector can be obtained by:

- An attacker who knows the passcode or is able to force the user to unlock the phone.
- Government agencies and state authorities that have access to tools and software that break the passcode of the iOS operating system - and it is mainly against them that Signal is supposed to protect the data in the database.

Similar conclusions can be drawn for the second security mechanism, which also is based on the user's first unlocking the device (iOS operating system) - it is not a mechanism that fully protects database files.

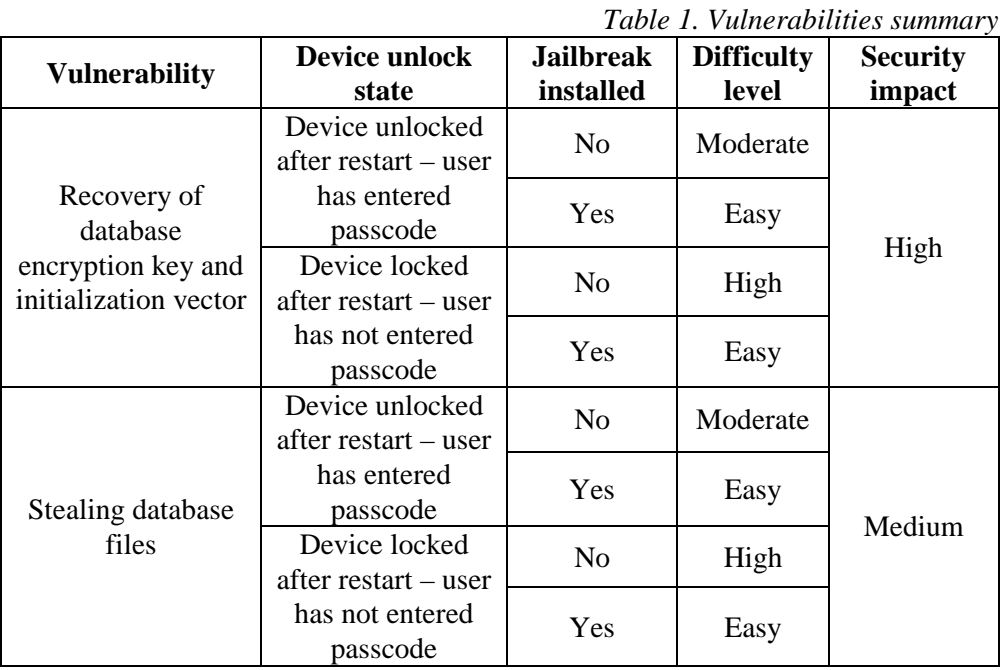

Jailbreak installed means that there are known vulnerabilities in the version of iOS operating system installed on the device that being attacked and that kernel patches for privileges escalation have been installed. Kernel patches have been installed by user or remotely with use of software such as Pegasus.

Difficulty level classification:

- Easy a vulnerability is easily turned into an attack, an attacker must have IT and developer skills, there is no need to have other resources (money, computing power, etc.).
- Moderate a vulnerability can be turned into an attack, but it requires professional knowledge, high IT and developer skills and other resources like money, computing power and time for researches.

 $High - it$  is likely that vulnerability can be turned into an attack, but it requires high professional knowledge, high IT and developer skills and high amount resources like money, computing power and time for researches. This difficulty level means that there is a need to use many resources for attack to succeed. In many cases resources spent are much higher than possible gains, so in this cases attack will mainly be conducted by government agencies.

Security impact classification:

- Medium means that after performing a successful attack sensitive data will probably remain private and confidence for long period of time. In Signal's case it means that data will remain secure as long as an attacker will not find the encryption key, e.g. in brute-force attack (checking every possible key value).
- High means that after performing a successful attack sensitive data cannot be considered private and confidence anymore.

# **5. RECOMMENDATIONS**

Signal is storing its data in encrypted database. The encryption key and initialization vector are stored in native iOS Keychain mechanism. Database files are secured with native iOS mechanisms. The access to encryption data and database files are given after first device unlocking by the user. Previous section depicts some possible key recover attacks that are mainly related with security of the iOS operating system. This section gives simple recommendation that would make described attacks inefficient.

Firstly, Signal and other applications that has to ensure privacy and confidentiality of stored data cannot rely only on security mechanisms provided by operating systems. Each application should have its own security mechanisms that suits application needs. These mechanisms can replace or cooperate with security mechanisms provided by iOS. Such a custom mechanism can consist of:

- Procedure that allows user to select desired security level. User can choose lower security that uses only iOS security mechanisms or higer security that uses custom mechanisms at the expense of worse user experience (e.g. user must enter password when opening application).
- Procedure of secure encapsulation the encryption key before storing it in iOS operating system. It can for example consist of Key Encryption Key algorithms [24], Key Derivation Functions [25] or Password-based Encryption algorithms [18].
- Procedure that checks if data used for encapsulating the encryption key is good enough in security terms (e.g. if user password is long enough to make brute-force attack infeasible).

- If an application requires user to enter a password it must provide a procedure that defends application against dictionary or brute-force attacks.
- Alternatively, procedure of retrieving the database encryption key can use zero-knowledge proofs schemas [26] and secret sharing algorithms [27] to share some parts of encryption key with server.

All these procedures are quite simple to introduce in an existing application. Developers of secure applications should think seriously about custom security mechanisms similar to given procedures. This is one of ways to make data stored in their applications much more secure. One could say that there aren't any known vulnerabilities in the newest version of iOS (13.1.3 in time of writing this paper) and that database security provided by Signal is strong enough. However, it is not quite true. As a history of iOS shows, it is very highly probable that soon some vulnerabilities will become available and the difficulty level of an attack will drop to an easy level. What is more, mobile device can be stolen or confiscated, and an attacker can wait some time till such vulnerabilities become available. Then he can compromise iOS security, recover Signal's database encryption key and get access to user's private data.

#### **6. CONCLUSION**

The Signal analysis carried out for iOS leads to one simple conclusion database files, encryption key, and initiation vector for Signal 2.39.0 are as secure as the iOS operating system is secure. As we all know, there is hardware and software, like Pegasus from NSO Group, that probably can break the security mechanisms even of the newest iOS version (13.1.3) and steal data from the iPhone storage. Then, how to improve the security of data stored in the Signal application in the iOS operating system? The simplest and fastest solution seems to be the introduction of its own mechanism for protection of the encryption key, which will be based for example on the password entered by the user when the Signal application is launching. This mechanism may, for example, use cryptographic algorithms with a key type Key Encryption Key - the key stored in the Keychain (the current mechanism) will be additionally encrypted with a key created on the basis of a password entered by the user. When reading data from the Keychain, they will have to be decrypted with a key created on the basis of the same password entered by the user. Further processing would not change - the decrypted key would be used to encrypt/decrypt data using the SQLCipher mechanisms.

#### **REFERENCES**

[1] K. Cohn-Gordon, C. Cremers, B. Dowling, L. Garratt, D. Stebila. A Formal Security Analysis of the Signal Messaging Protocol. Cryptology ePrint Archive. International Association for Cryptologic Research (IACR), 2016.

[2] N. Kobeissi, K. Bhsrgavan, B. Blanchet. Automated verification for secure messaging protocols and their implementations: A symbolic and computational approach. European Symposium on Security and Privacy (EuroS&P) , 2017.

[3] D. J. Bernstein. Curve25519: New Diffie-Hellman speed records. Public Key Cryptography (PKC), 2006.

[4] J. Daemen, V. Rijmen. The Design of Rijndael. AES - The Advanced, Encryption Standard. Springer, 2002.

[5] M. Dworkin. Recommendation for Block Cipher Modes of Operation. National Institute of Standards and Technology (NIST) Special Publication 800- 38A, 2001.

[6] S. Turner, L. Chen. Updated Security Considerations for the MD5 Message-Digest and the HMAC-MD5 Algorithms, RFC 6151, 2011.

[7] C. Rottermanner, P. Kieseberg, M. Huber, M. Schmiedecker, S. Schrittwieser. Privacy and data protection in smartphone messengers. Proceedings of the 17th International Conference on Information Integration and Web-based Applications & Services. ACM. 2015.

[8] L. FENG, L. KE-SHENG, CH. CHANG, Y. WANG. Research on the Technology of iOS Jailbreak. Sixth International Conference on Instrumentation & Measurement, Computer, Communication and Control (IMCCC), 2016.

[9] Y.-T. Chang, K.-C. Teng, Y.-C. Tso, and S.-J. Wang. Jailbroken iphone forensics for the investigations and controversy to digital evidence. Journal of Computers, vol. 26, no. 2, 2015.

[10]Jailbreaking iOS 11 And All Versions Of iOS 10. 30 March 2018. [Online]. Available: [https://articles.forensicfocus.com/2018/03/30/jailbreaking-ios-11-and](https://articles.forensicfocus.com/2018/03/30/jailbreaking-ios-11-and-all-versions-of-ios-10/)[all-versions-of-ios-10/,](https://articles.forensicfocus.com/2018/03/30/jailbreaking-ios-11-and-all-versions-of-ios-10/) access: 20.10.2019.

[11] C. J. D'Orazio and K. K. R. Choo. Circumventing iOS security mechanisms for APT forensic investigations: A security taxonomy for cloud apps. Future Generation Computer Systems, 2016.

[12] M. Epifani, P. Stirparo. Learning iOS Forensics. Packt Publishing, 2015.

[13]Pegasus, [https://en.wikipedia.org/wiki/Pegasus\\_\(spyware\),](https://en.wikipedia.org/wiki/Pegasus_(spyware)) access 15.06.2019.

[14] iOS Jailbreak, [https://en.wikipedia.org/wiki/IOS\\_jailbreaking,](https://en.wikipedia.org/wiki/IOS_jailbreaking) access 20.10.2019.

[15]J. Zdziarski. Hacking and securing iOS applications: stealing data, hijacking software, and how to prevent it. O'Reilly Media, 2012.

[16]https://developer.apple.com/documentation/security/keychain\_services, access 15.06.2019.

[17]https://developer.apple.com/library/archive/documentation/General/Conceptua l/ExtensibilityPG/ExtensionScenarios.html, access 15.06.2019.

[18] B. Kaliski, PKCS #5: Password-based cryptography specification, version 2.0, IETF Network Working Group, RFC 2898, 2000.

[19]CVE-2018-4465, A memory corruption issue was addressed with improved memory handling. This issue affected versions prior to iOS 12.1.1, macOS Mojave 10.14.2, tvOS 12.1.1, watchOS 5.1.2., [https://www.cvedetails.com/cve/CVE-2018-](https://www.cvedetails.com/cve/CVE-2018-4465/) [4465/,](https://www.cvedetails.com/cve/CVE-2018-4465/) access 20.10.2019.

[20] CVE-2018-4461, A memory corrupt, ion issue was addressed with improved input validation. This issue affected versions prior to iOS 12.1.1, macOS Mojave 10.14.2, tvOS 12.1.1, watchOS 5.1.2., [https://www.cvedetails.com/cve/CVE-2018-](https://www.cvedetails.com/cve/CVE-2018-4461/) [4461/,](https://www.cvedetails.com/cve/CVE-2018-4461/) access 20.10.2019.

[21]CVE-2018-4447, A memory corruption issue was addressed with improved state management. This issue affected versions prior to iOS 12.1.1, macOS Mojave 10.14.2, tvOS 12.1.1, watchOS 5.1.2., [https://www.cvedetails.com/cve/CVE-2018-](https://www.cvedetails.com/cve/CVE-2018-4447/) [4447/,](https://www.cvedetails.com/cve/CVE-2018-4447/) access 20.10.2019

[22]New 'unpatchable' iOS exploit could lead to permanent jailbreak for iPhone 4s to iPhone X. [https://9to5mac.com/2019/09/27/ios-unpatchable-ios-exploit](https://9to5mac.com/2019/09/27/ios-unpatchable-ios-exploit-jailbreak-iphone-x/)[jailbreak-iphone-x/,](https://9to5mac.com/2019/09/27/ios-unpatchable-ios-exploit-jailbreak-iphone-x/) access 20.10.2019.

[23]iOS 12.4 jailbreak publicly released after Apple mistakenly unpatches vulnerability. [https://9to5mac.com/2019/08/19/ios-12-4-jailbreak-released/,](https://9to5mac.com/2019/08/19/ios-12-4-jailbreak-released/) access 20.10.2019.

[24]M. H. Etzel, D. W. Faucher, D. N. Heer, D. P. Maher, R. J. Rance. Data encryption key management system. Patent number US6577734B1, 1995.

[25] L. Chen. Recommendation for Key Derivation Using Pseudorandom Functions (Revised). National Institute of Standards and Technology (NIST) Special Publication 800-108, 2009.

[26]Zero-knowledge proof, [https://en.wikipedia.org/wiki/Zero-knowledge\\_proof,](https://en.wikipedia.org/wiki/Zero-knowledge_proof) access 20.10.2019.

[27]Secret sharing, [https://en.wikipedia.org/wiki/Secret\\_sharing,](https://en.wikipedia.org/wiki/Secret_sharing) access 20.10.2019.

[26]Signal iOS source codes, https://github.com/signalapp/Signal-iOS, access 15.06.2019.

## *Information about the author:*

**Michał Glet** – is an Assistant at the Faculty of Cybernetics at the Military University of Technology in Warsaw, Poland. His research interests include cybersecurity, cryptography, cryptoanalysis, malware analysis, software reverse engineering, and software development.

**Manuscript received on 10 September 2019**